**Модуль 3**

# **Налоговые вычеты, как вернуть налоги в семейный бюджет**

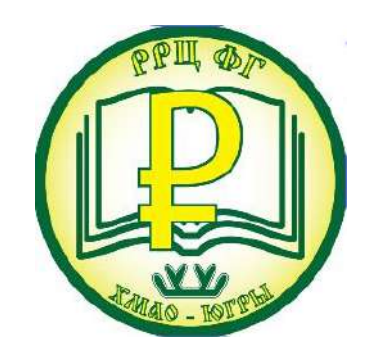

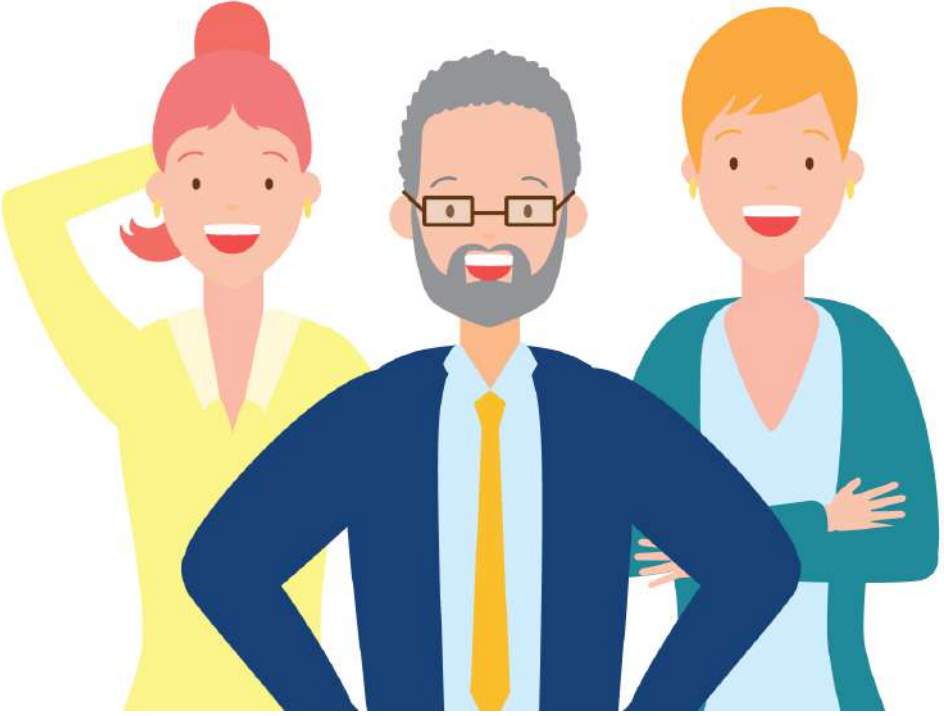

12 октября 2020

## **Галюта Оксана Николаевна**

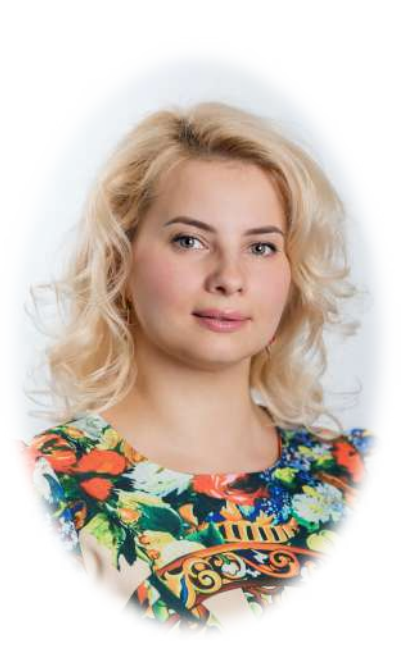

Кандидат экономических науки, доцент Эксперт Национального центра финансовой грамотности Волонтер финансового просвещения Сотрудник Регионального ресурсного центра повышения уровня финансовой грамотности населения ХМАО-Югры

#### Налоговая декларация

Налоговая декларация - это официальный документ установленной формы, который подается налогоплательщиками в налоговую инспекцию (Глава 13 НК РФ), и является письменным заявлением налогоплательщика о полученных доходах, источниках доходов, налоговых вычетах и исчисленной сумме налога, а также другие данные, связанные с уплатой налога.

#### Виды деклараций

Налоговую декларацию должны подавать лица, осуществляющие предпринимательскую деятельность, без образования юридического лица (ИП), в т.ч. нотариусы, адвокаты, репетиторы, домработницы. Предприниматели и организации обязаны предоставлять декларации даже при нулевом доходе.

Граждане подают налоговые декларации в двух случаях - когда надо доплатить какие-то налоги (речь идет прежде всего о НДФЛ) и когда есть право на получение налоговых льгот. Для остальных лиц обязанности подавать декларации в России нет.

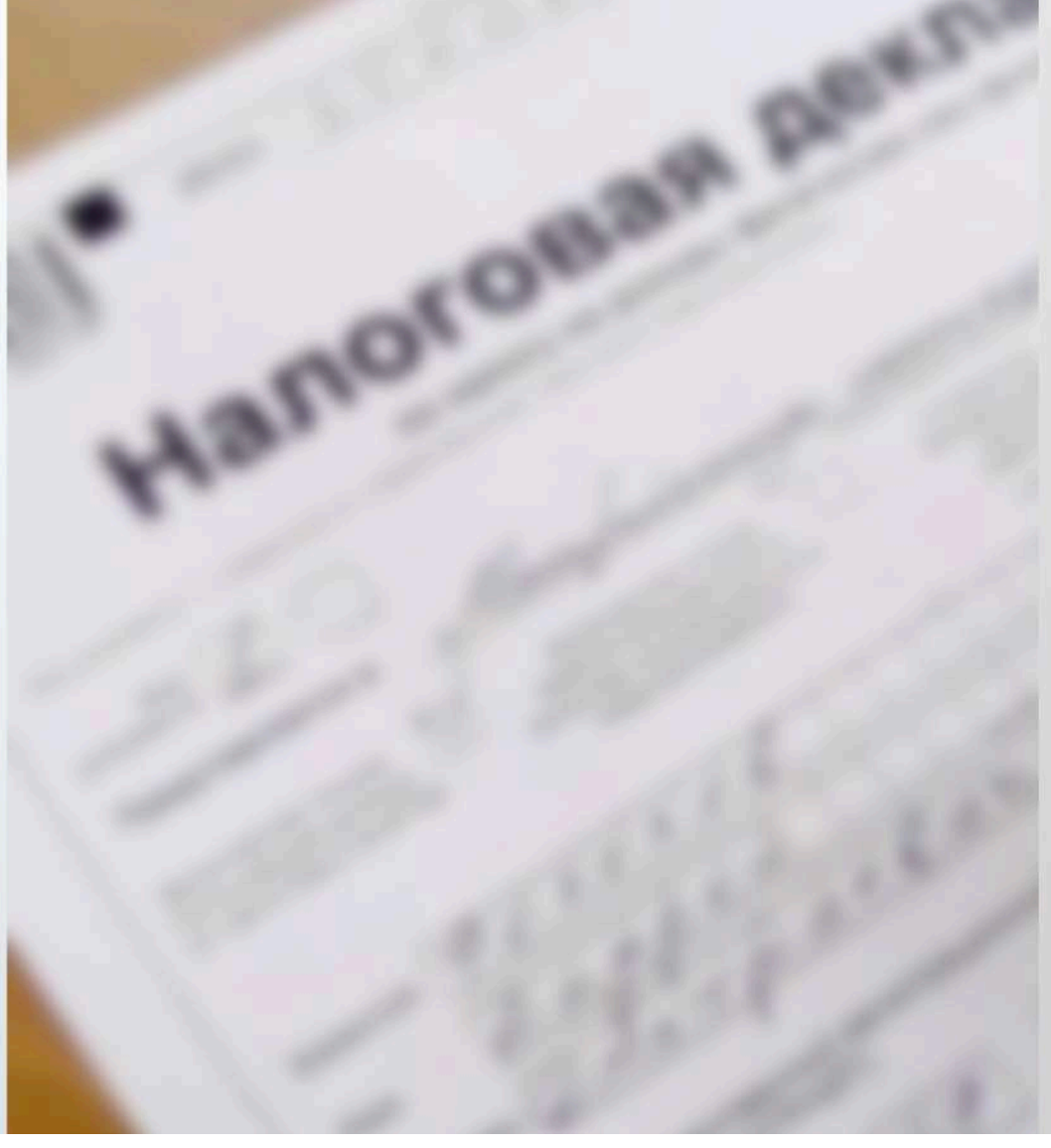

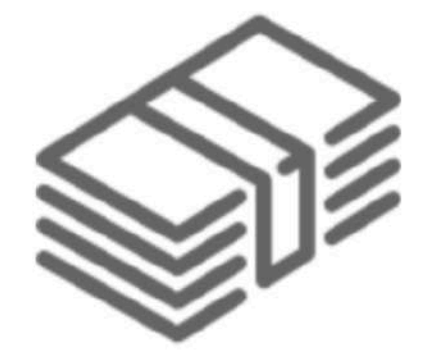

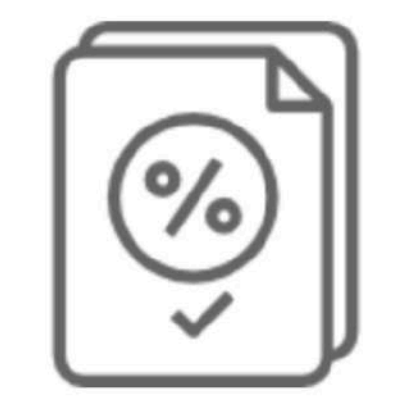

Стандартные налоговые вычеты (ст. 218 НК РФ)

Социальные налоговые вычеты (ст. 219 НК РФ)

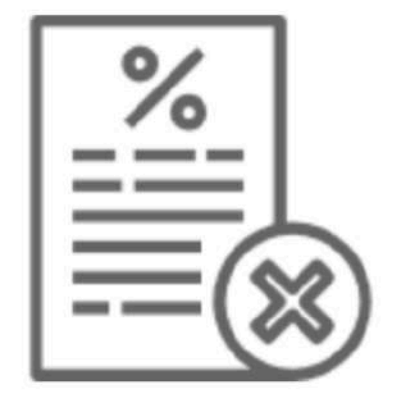

Инвестиционные налоговые вычеты (ст. 219.1 НК РФ)

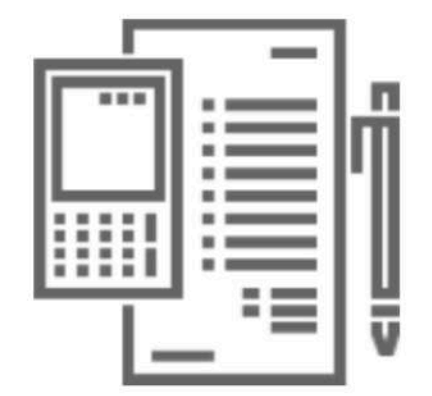

Профессиональные налоговые вычеты (ст. 221 НК РФ)

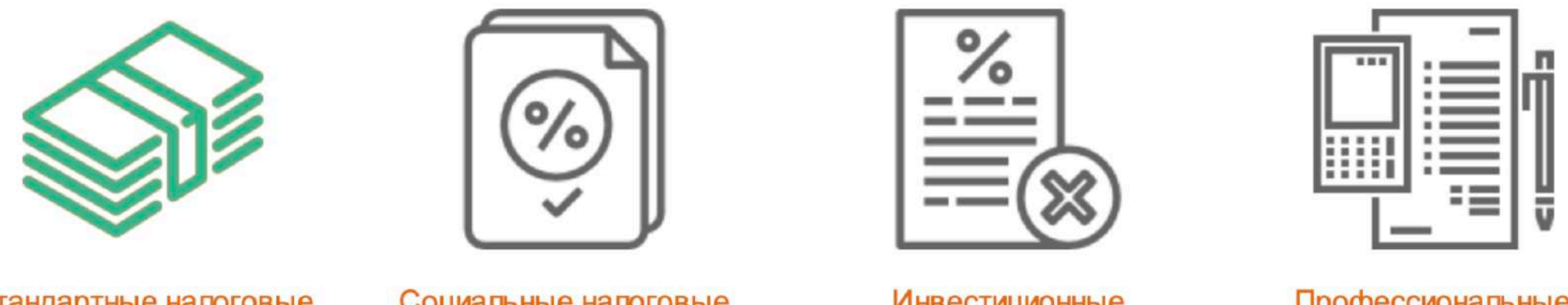

Стандартные налоговые вычеты (ст. 218 НК РФ)

Социальные налоговые вычеты (ст. 219 НК РФ)

**Инвестиционные** налоговые вычеты (ст. 219.1 НК РФ)

Профессиональные налоговые вычеты (ст. 221 НК РФ)

Это вычеты для особых категорий людей («чернобыльцы», инвалиды с детства, родственники погибших военнослужащих) и вычет на детей. Они предоставляются по месту работы и относительно невелики - от нескольких сот до нескольких тысяч рублей.

Стандартные вычеты предоставляются помесячно до тех пор, пока накопленный с начала года доход не превысит 350 тысяч рублей, после этого стандартные вычеты в отношении налогоплательщика до конца года не применяются.

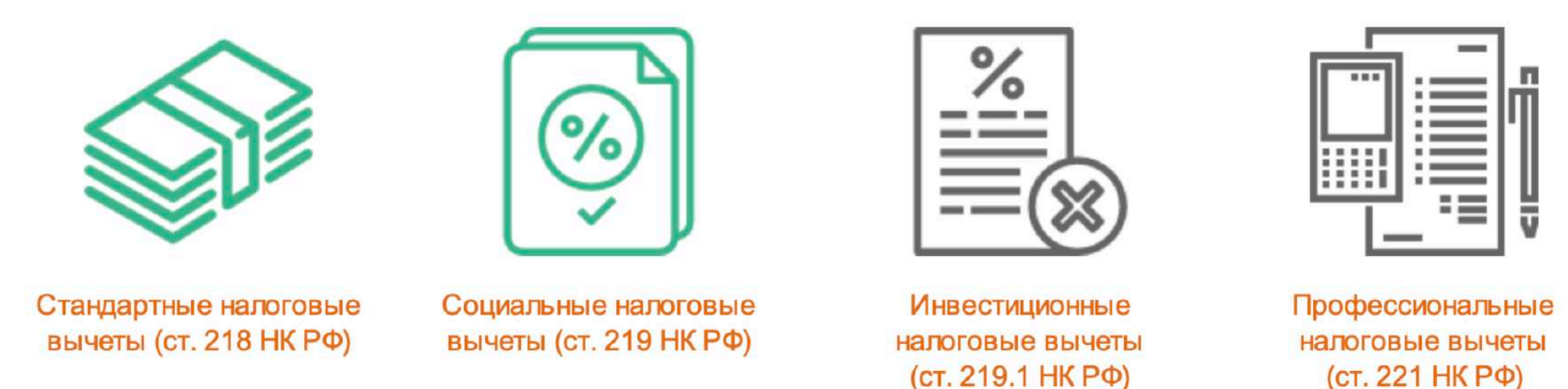

Этот вид вычета можно получить, если Вы тратите деньги на обучение, лечение, благотворительность, а также на добровольное пенсионное страхование и страхование жизни сроком от 5 лет. Размер этих вычетов существенно больше - суммарно за год можно получить до 120 тысяч рублей вычетов. Это приведет к экономии налогов на 15 600 рублей (120 000 \* 13%). По каждому из направлений социального вычета существуют свои правила и ограничения.

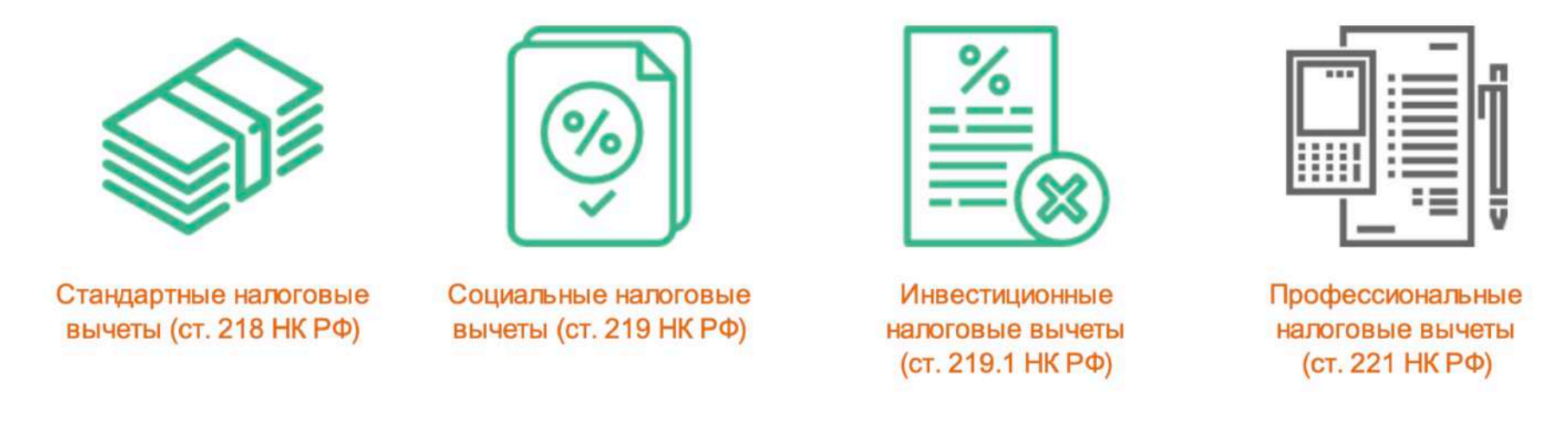

С 1 января 2015 года налогоплательщик вправе получить следующие инвестиционные налоговые вычеты:

- в размере положительного финансового результата, полученного налогоплательщиком в налоговом периоде от реализации (погашения) обращающихся на организованном рынке ценных бумаг, при условии, что они находились в собственности налогоплательщика более трех лет;
- ценные бумаги, допущенные к торгам российского организатора торговли на рынке ценных бумаг, в том числе на фондовой бирже;
- инвестиционные паи открытых паевых инвестиционных фондов, управление которыми осуществляют российские управляющие компании;
- в сумме денежных средств, внесенных налогоплательщиком в налоговом периоде на индивидуальный инвестиционный счет;
- в сумме доходов, полученных по операциям, которые учитываются на индивидуальном инвестиционном счете.

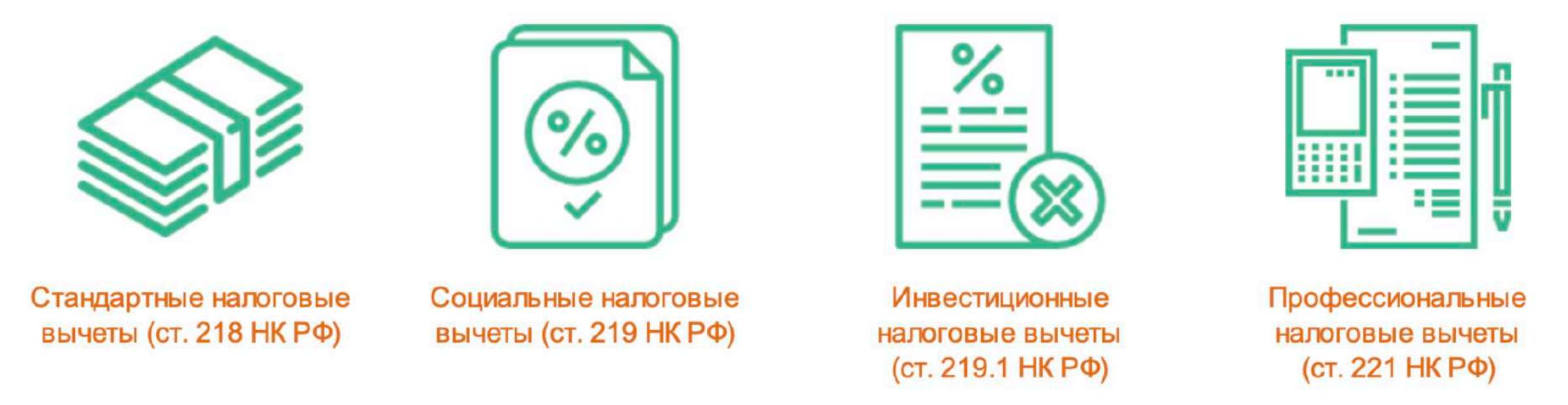

Это льготы для определенных категорий предпринимателей, а также лиц творческих профессий. Связаны они в основном с доходами от передачи прав на создаваемые произведения (картины, кинофильмы, программные продукты) по авторским договорам.

#### Размер налогового вычета

Сумма вычета - это не та сумма, которую Вы получите на руки. Это максимальная сумма расходов, установленная Налоговым кодексом РФ, с которой Вам вернется 13% налога. Например, вычет на ребенка - 1400 рублей. Это значит, что Вы получите 13% от 1 400 рублей, то есть 182 рубля.

Рассмотрим налоговые вычеты подробнее:

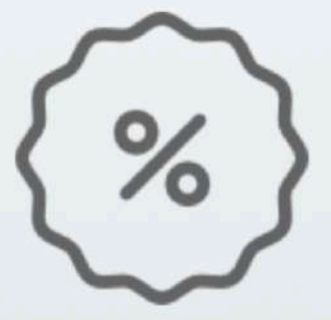

стандартные налоговые вычеты

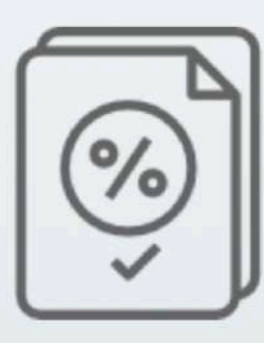

социальные налоговые вычеты

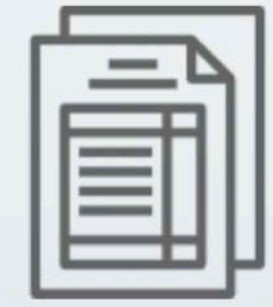

**Инвестиционные** налоговые вычеты

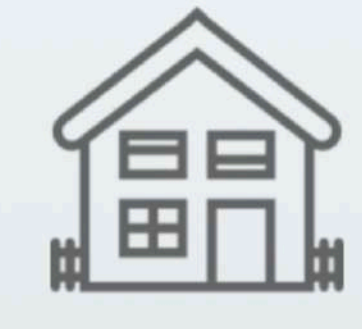

имущественные налоговые вычеты

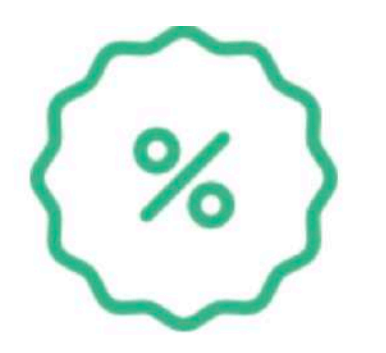

Если у Вас есть дети (неважно, родные или приемные) - это уже повод получить вычет. Сумма невелика, но и подать документы несложно. Этот вычет можно получить, пока Ваш суммарный годовой доход не превысил 350 000 рублей (сумма для 2018 года, каждый год она индексируется). Как только Ваш доход достиг этой суммы, вычет прекращается.

Вычет на 2018 год:

- вычет на первого ребенка 1 400 рублей;
- вычет на второго ребенка 1 400 рублей;
- вычет на третьего ребенка 3 000 рублей;
- вычет на ребенка-инвалида 12 000 рублей для родителей и усыновителей или 6 000 рублей для опекунов, попечителей и приемных родителей.

Например, если у Вас трое детей до 18-ти лет, Вы будете получать (1 400 + 1 400 + 3 000) \* 0,13 = 754 рубля в месяц.

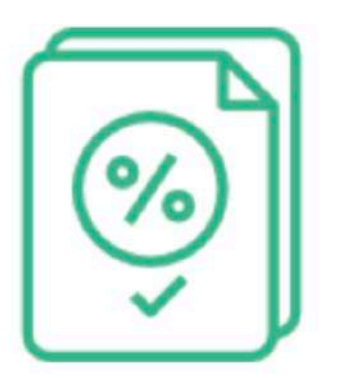

Если Вы лечились или учились, Вы тоже сможете вернуть часть потраченных денег. Максимальная сумма этого вычета - 120 000 рублей.

Обратите внимание, Вы можете вернуть не все 120 000, а 13% от этой суммы, то есть 15 600 рублей.

120 000 - совокупная сумма для всех социальных вычетов: обучение, лечение, пенсионное страхование, полис страхования жизни от 5 лет, благотворительность. Максимум, который Вы можете вернуть в сумме и за лечение, и за обучение, и за другие расходы,

подпадающие под социальный вычет, - это 15 600 рублей.

Однако есть список дорогостоящих медицинских услуг, на которые ограничение в 15 600 рублей не действует. Если ваше лечение входит в этот список, Вы можете вернуть все 13% расходов с его полной стоимости (в дополнение ко всем остальным социальным вычетам).

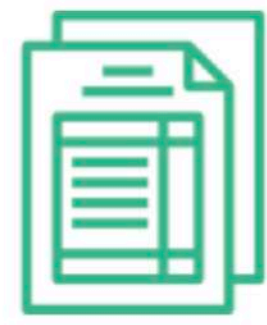

Индивидуальный инвестиционный счет (ИИС) - это особый вид брокерского счета.

С ним возможно покупать и продавать ценные бумаги, а также получать налоговые льготы - возврат 13% от Ваших вложений. Эти льготы действуют в рамках государственной программы налогового вычета.

Эта программа действует с 2015 года и позволяет вернуть заплаченный Вами ранее подоходный налог.

Если Вы открыли ИИС, то можете выбрать один из двух типов вычета: вычет на взнос и вычет из дохода, который подлежит налогообложению.

Налоговый вычет предполагает уменьшение налоговой базы НДФЛ на ту сумму, которую Вы внесете на ИИС. В конце каждого года Вы просто заполняете декларацию 3-НДФЛ, предоставляете ее в налоговую инспекцию и получаете компенсацию.

Если Вы откроете и пополните счет в декабре, то сможете получить вычет за весь следующий год. Максимальная сумма уменьшения налогооблагаемой базы составляет 400 тысяч руб., то есть вычет может быть не более 52 тысяч рублей.

Имущественные вычеты бывают двух видов:

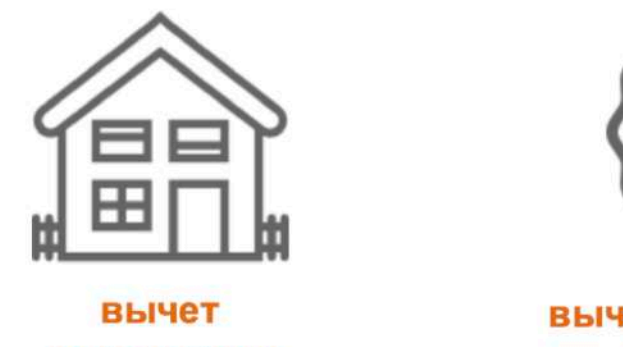

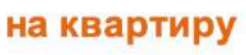

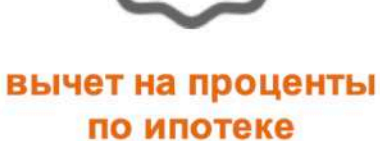

#### Важно:

Имущественный налоговый вычет можно получить несколько раз в жизни за покупку нескольких объектов, но при одном условии - размер вычета по всем объектам в сумме не может превысить 260 000 рублей.

Если Вы купили квартиру, а потом ее продали, Вы все равно можете получить за нее налоговый вычет позже.

Если Вы не получили всю сумму вычета, остаток вычета можно получить в другой налоговый период без ограничения по срокам.

Налоговый вычет не предоставляется при покупке квартиры у так называемых «взаимозависимых лиц» (супруги, родители, дети, братья и сестры, опекуны и подопечные). Если Вам нужно больше информации о налоговых вычетах, Вы всегда можете обратиться в ФНС России, где Вам подробно ответят на все вопросы. Если Вы не знаете, в какое отделение обращаться, можете выяснить это на сайте ФНС России, позвонить или даже записаться на прием онлайн.

#### Последствия неуплаты налогов

За неуплату налога или несвоевременную уплату предусмотрена ответственность.

Налогоплательщики производят уплату налога после получения от налоговых органов уведомления. Оплатить налог необходимо в сроки, указанные в уведомлении.

Если этого не произошло, налогоплательщику направляется требование об уплате налога и начисленных за несвоевременную уплату налога пени.

В случаях, когда физические лица, даже получив требования, не уплатили налог добровольно, налоговые органы направляют заявления в суд для взыскания задолженности в судебном порядке.

В дальнейшем судебные документы направляются для взыскания в Службы судебных приставов по месту работы должников (с суммой не более 25 тыс.руб.) либо предъявляются к счетам в банках, где открыт счет должника.

В случае взыскания Службой судебных приставов:

- может быть взыскан исполнительский сбор в размере 7% от суммы долга, но не менее 1 тыс. руб.;
- наложен арест на имущество должника;
- вынесено постановление об ограничении выезда из Российской Федерации.

Для того чтобы избежать всех этих последствий - необходимо своевременно платить налоги.

## **Электронный сервис «Личный кабинет налогоплательщика» для ПК**

- 1. В поисковой строке браузера вводим: **nalog.ru**
- 2. Входим в личный кабинет (ЛК)

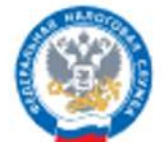

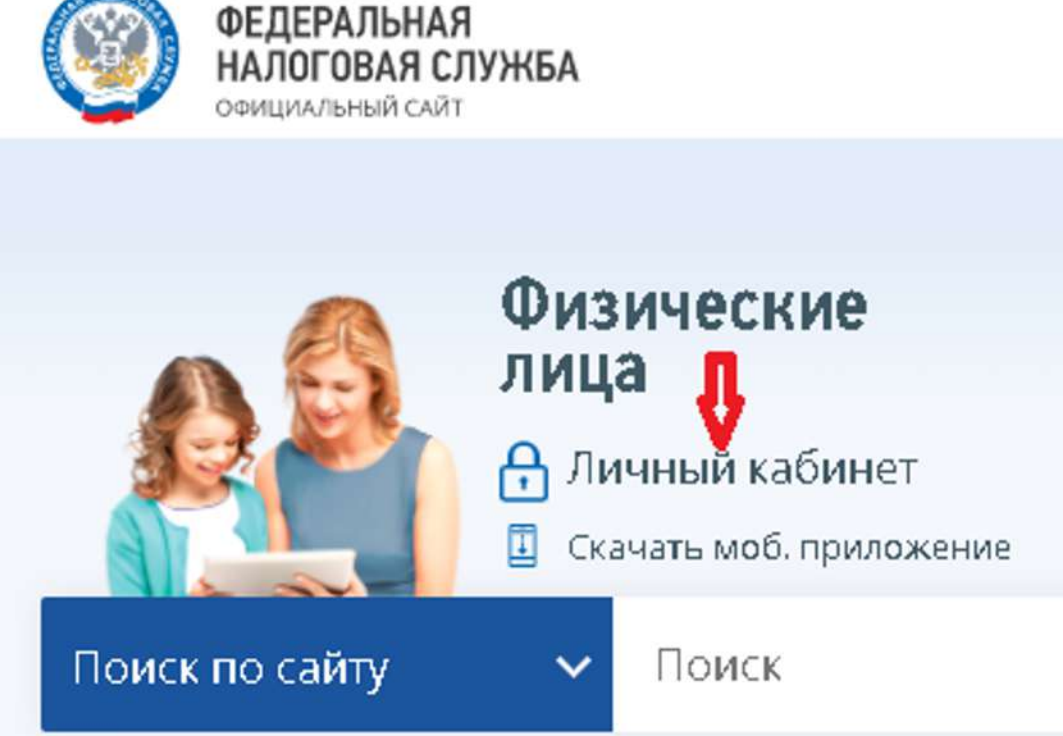

## **Где взять пароль?**

- 1. В вашем отделении ФНС
- 2. Войти через учетную запись на портале «Госуслуги»

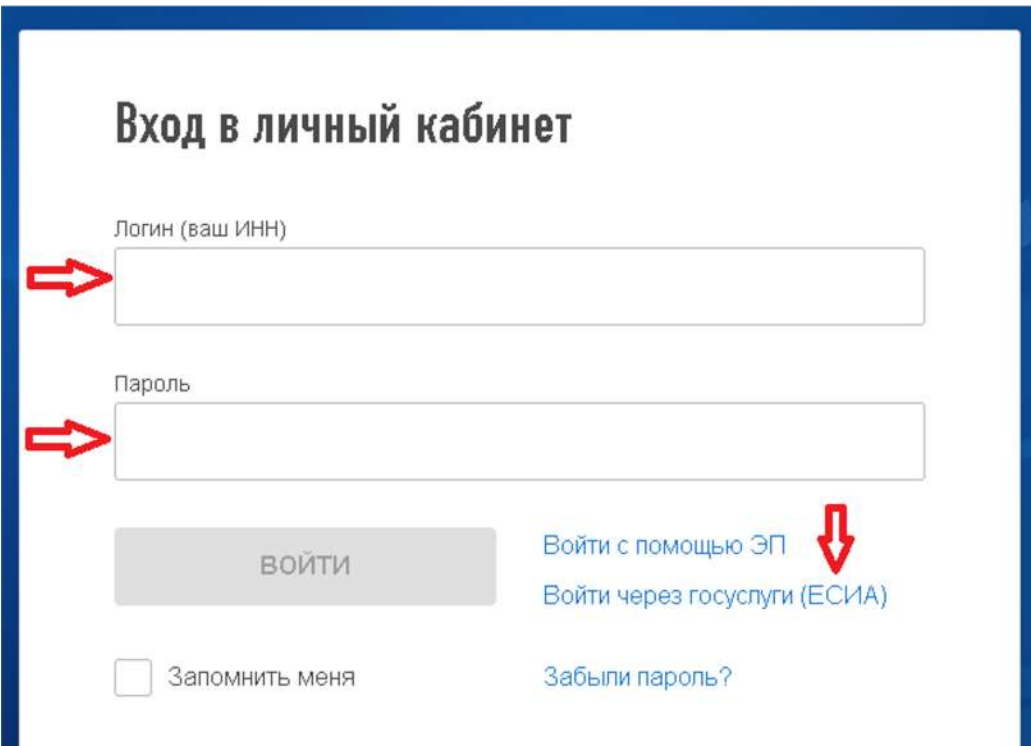

### **Где взять пароль?**

Зайдите через ПК в свой кабинет на Портале «Госуслуги» и проверьте статус своей учетной записи.

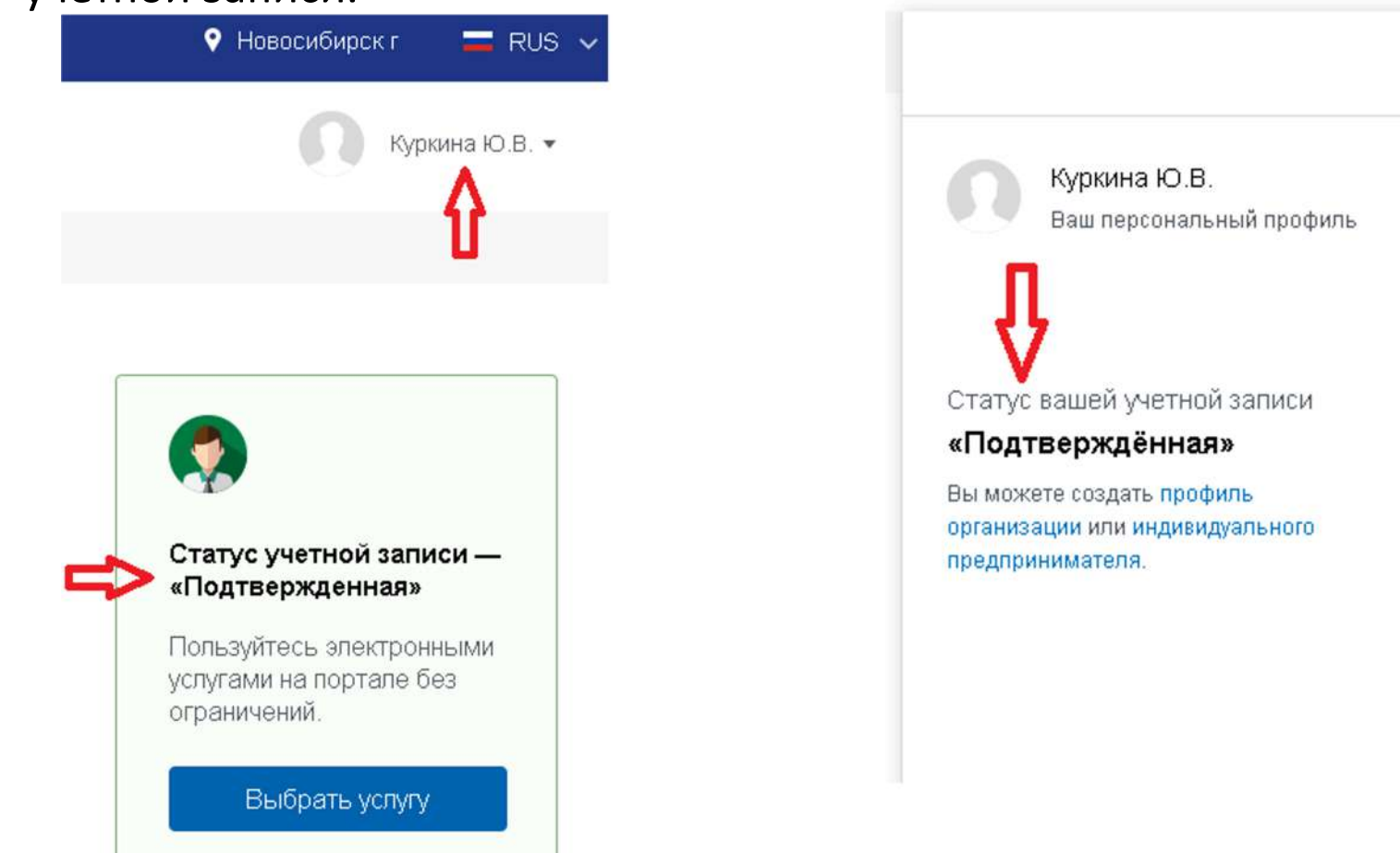

## **Скачивание справок 2ндфл о доходах из ЛК**

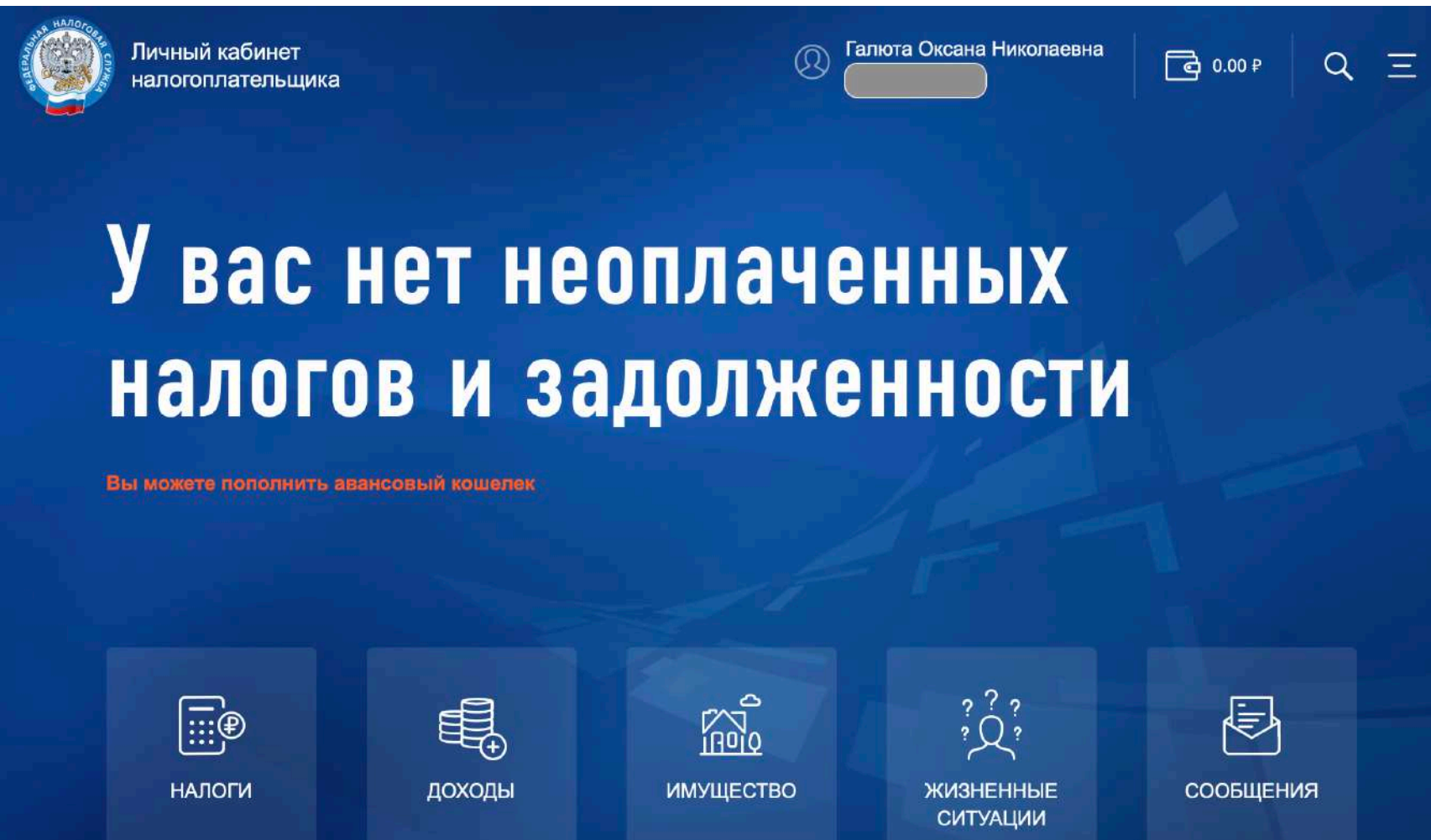

## **Скачивание справок 2ндфл о доходах из ЛК**

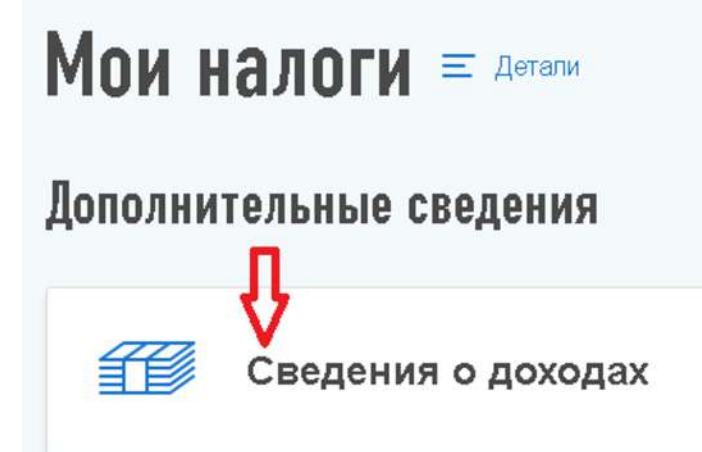

# История справок о доходах

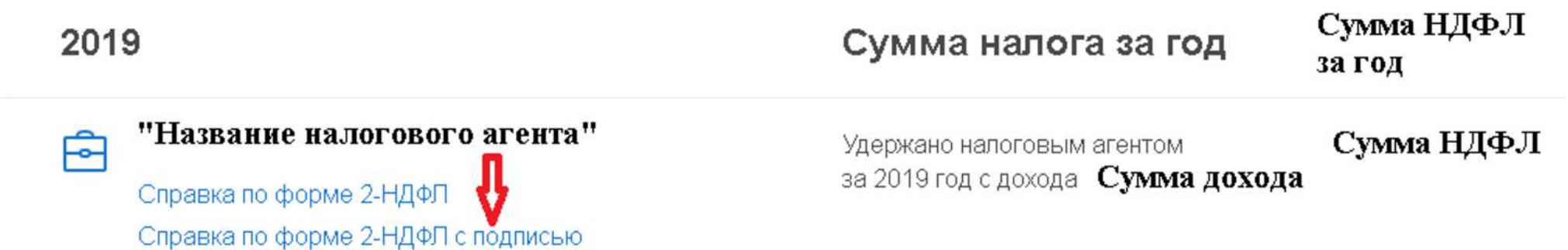

**Скачивание справок 2ндфл о доходах из ЛК**

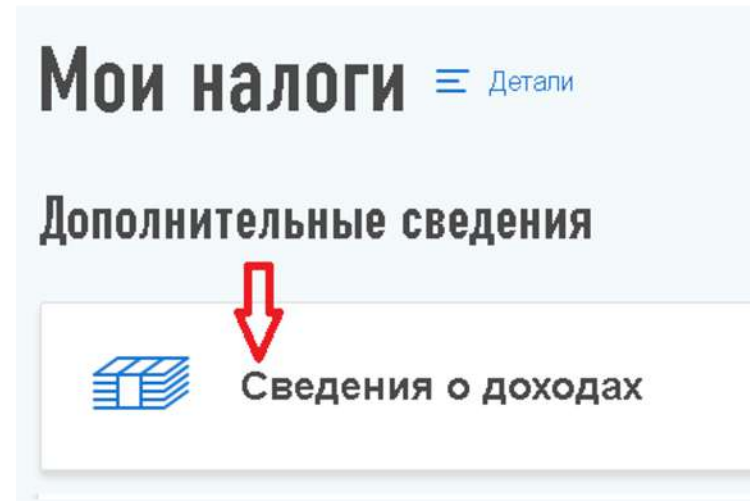

# История справок о доходах

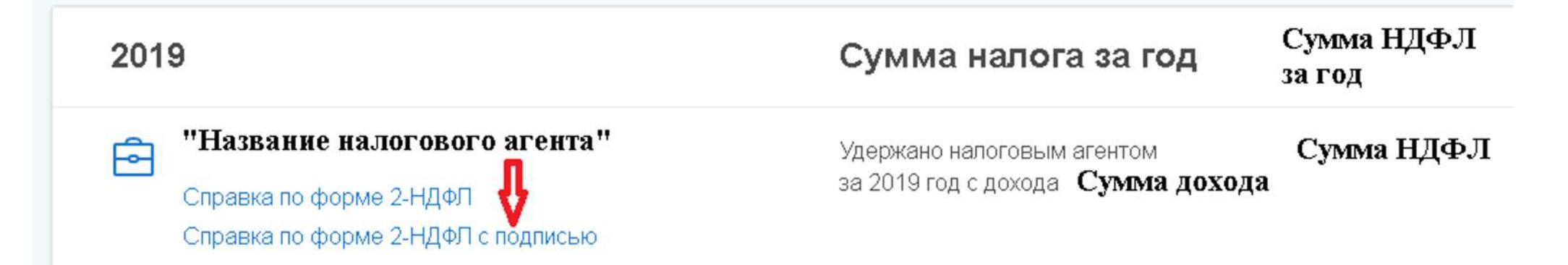

Перед выпуском ЭЦП проверьте заполнение всех контактных данных и подтвердите адрес эл.почты

## Профиль

## Галюта Оксана Николаевна

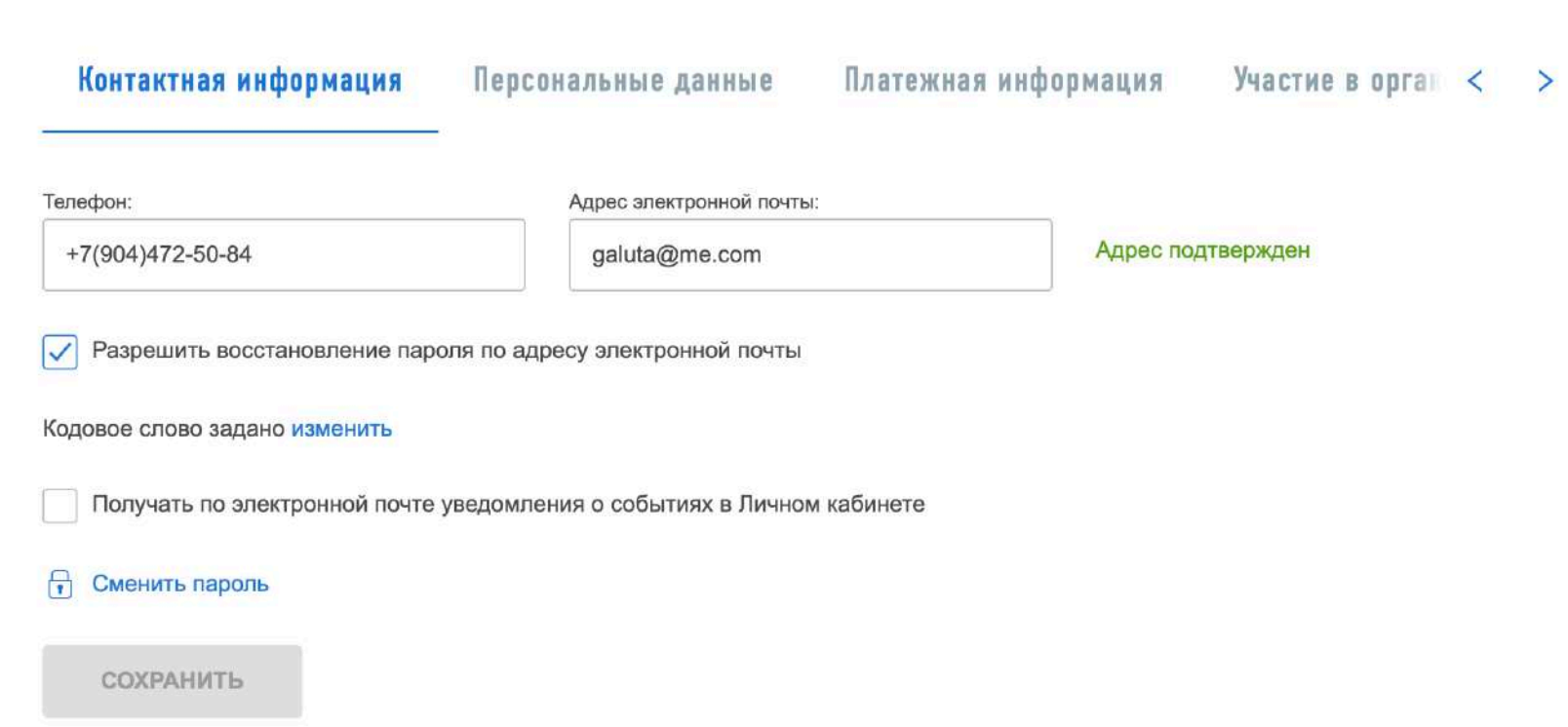

### Профиль Галюта Оксана Николаевна Участие в организациях История действий Получить ЭП Счета за рубежом **ПИЛЕМОС**  $\overline{\left( \right. }%$  $\rightarrow$ Создайте новую облачную электронную подпись (неквалифицированную) или подключите имеющуюся, выданную Удостоверяющим центром, аккредитованным Минкомсвязи России (квалифицированную). Помощь по использованию электронной подписи Выберите вариант хранения электронной подписи • Ключ электронной подписи хранится в защищенной системе ФНС России (рекомендовано) ЭП можно использовать при работе на любых мобильных устройствах.  $\odot$ Внимание! Для работы с новой версией Личного кабинета требуется новая электронная подпись (ЭП). Данная ЭП действительна только в рамках взаимодействия с налоговыми органами через новую версию сервиса «Личный кабинет налогоплательщика для физических лиц».

## Проверьте свои данные. Придумайте и запомните пароль, дважды введите его и нажмите «отправить запрос»

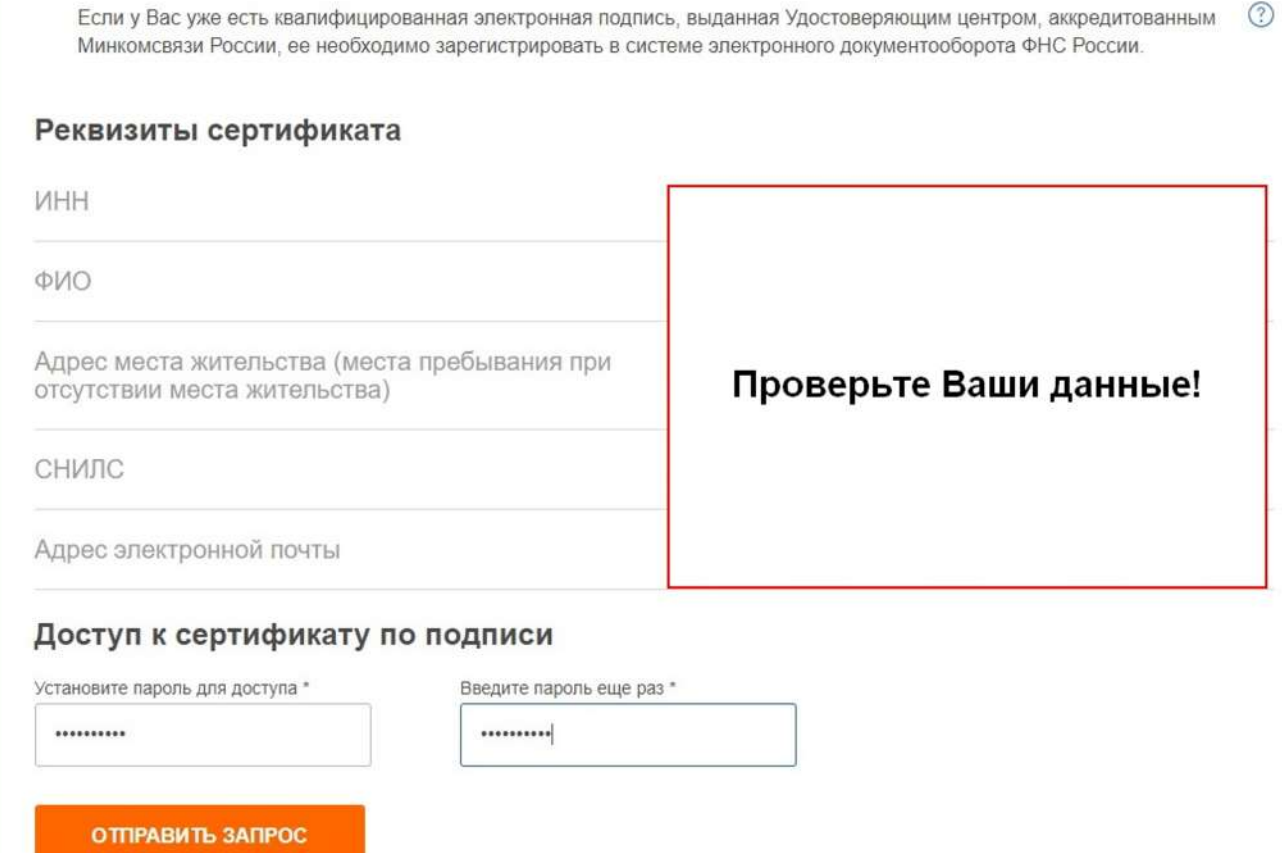

Сертификат ЭЦП успешно выпущен:

## Сертификат электронной подписи успешно выпущен

Теперь Вы можете подписывать и направлять в налоговый орган декларации, заявления и иные документы.  $\left( \Gamma \right)$ 

Дата выпуска сертификата: 10.01.2020

Дата окончания действия сертификата: 10.04.2021

Просмотреть сертификат Отозвать сертификат

1. Подготовить сканы подтверждающих документов. Допустимые форматы: jpg, jpeg, tif, tiff, png, pdf.

Внимание: архивы документов загрузить нельзя! Документы в форматах: zip, rar, arj, 7z и др,- подгрузить не удасться!

Обращайте внимание на объем файлов при сканировании. Объем одного файла не должен превышать 10Mb. Суммарный объем всех документов не должен превышать 20Mb.

Выбирайте способ сканирования, когда в одном электронном документе будут все страницы бумажного документа. Так будет проще и быстрее загружать электронные документы в ЛК.

2. Выпустить ЭЦП для подписания декларации.

3. Пройти в раздел ЛК «Жизненные ситуации» и выбрать ситуацию «Подать 3-ндфл»

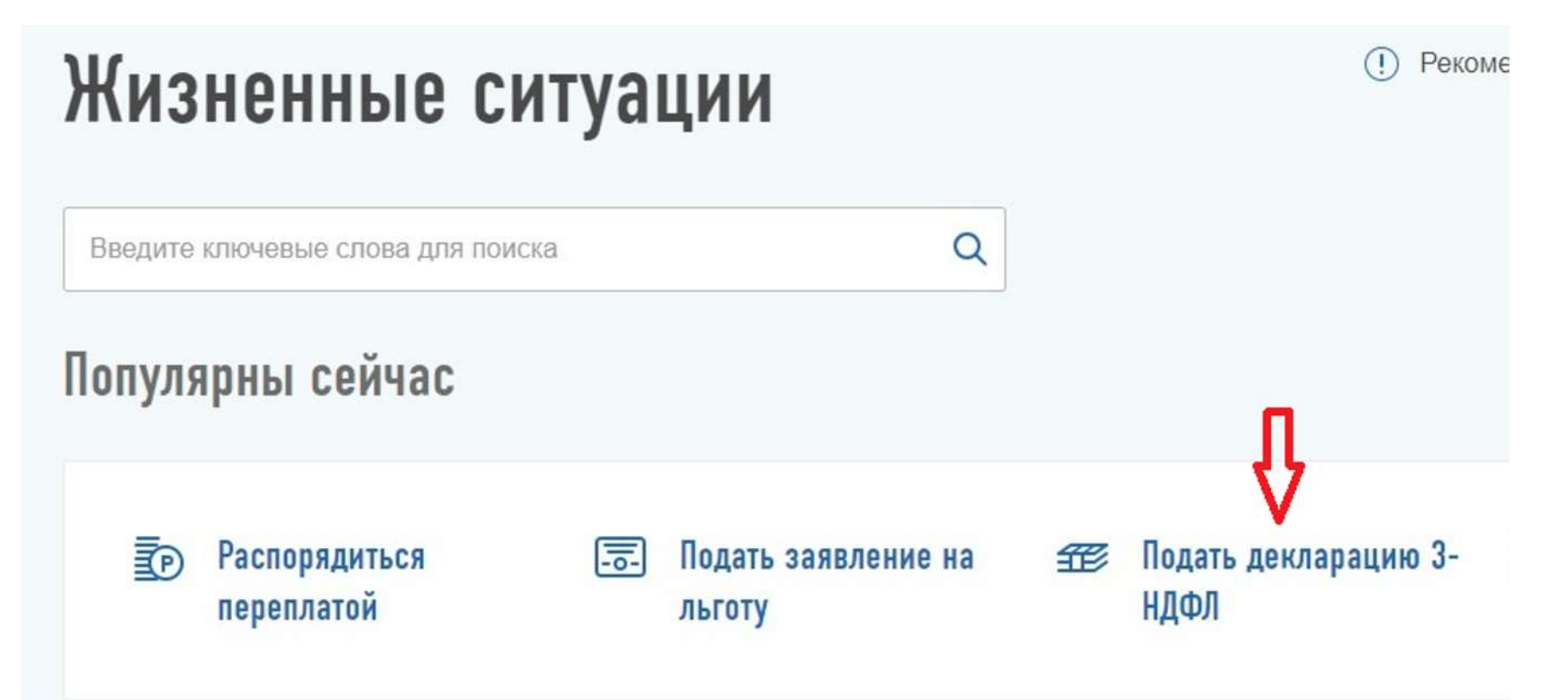

4. Выбрать способ подачи декларации из предложенных. Либо пошагово заполнить, либо загрузить заранее подготовленный файл обмена

Главная / Жизненные ситуации / Напоговая декларация физических лиц (3-НДФП)

# Налоговая декларация физических лиц (3-НДФЛ)

Заполнить онлайн<mark>і</mark>

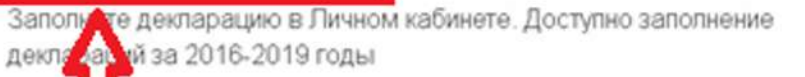

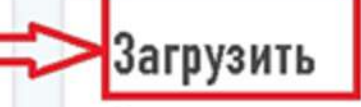

Если у вас уже есть декларация, заполненная в программе «Декларация», Вы можете отправить ее через Личный кабинет

### 5. Загрузить сканы подтверждающих документов

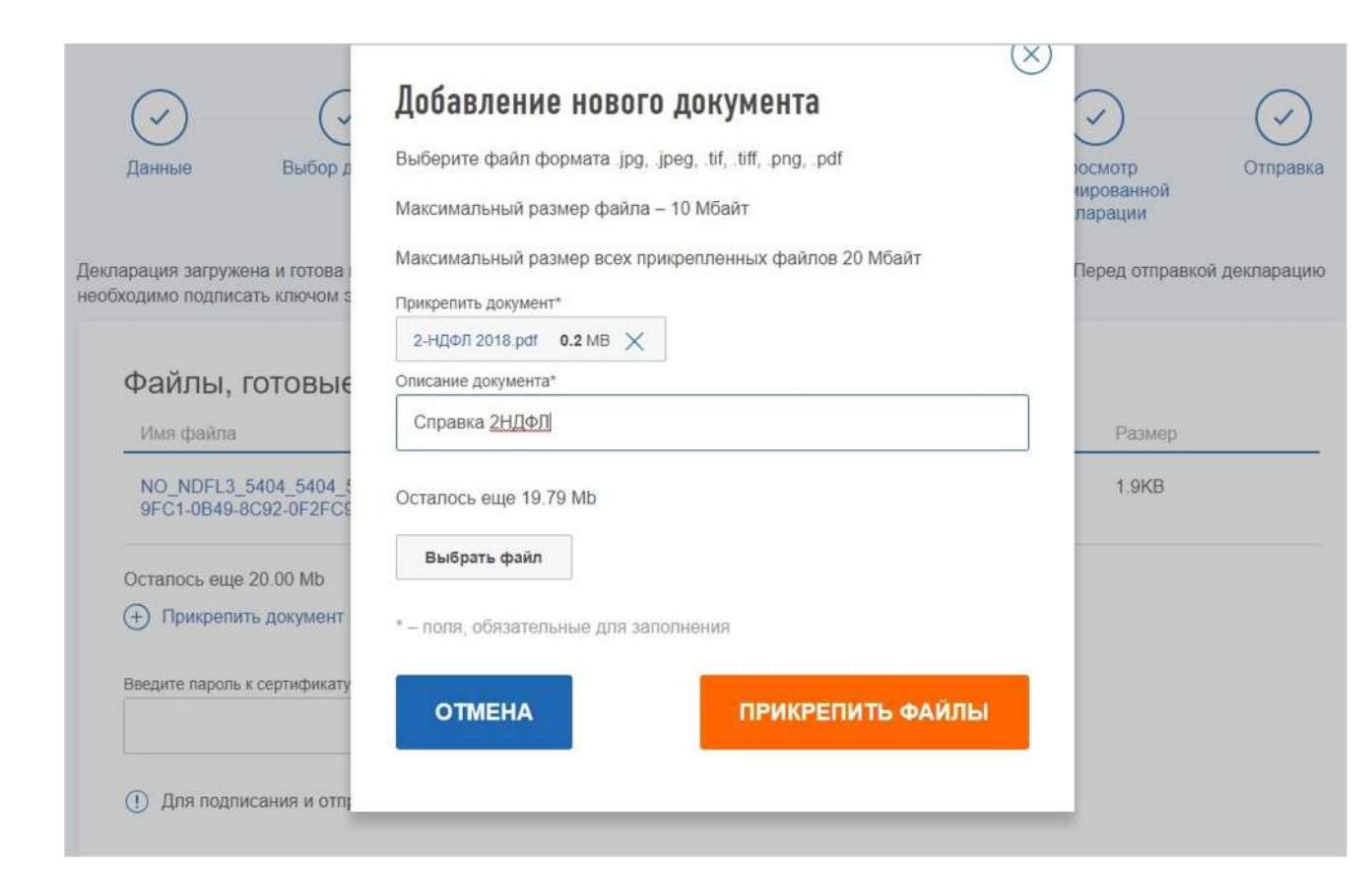

6. Подписать комплект документов паролем ЭЦП

7. Если необходимо, то сформировать и отправить заявление на возврат налога, заполнив в заявлении свои банковские реквизиты.

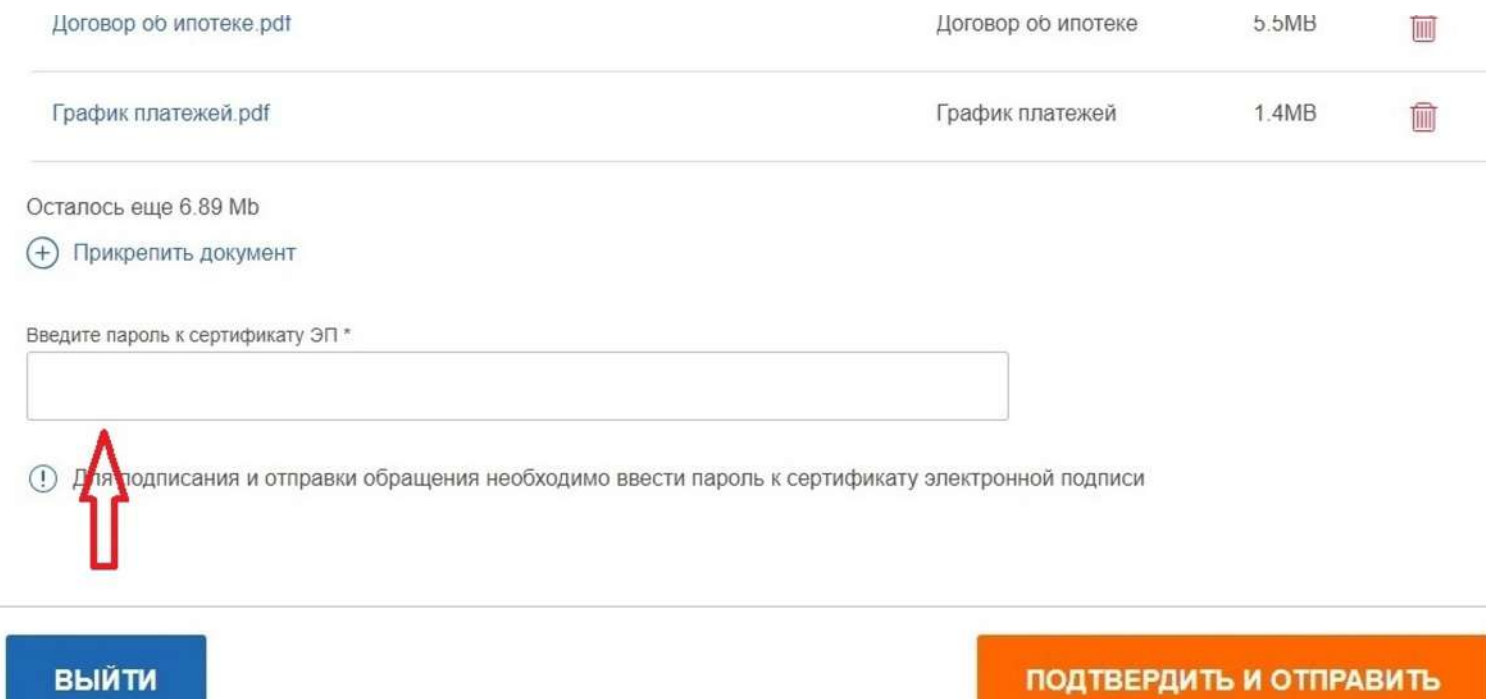

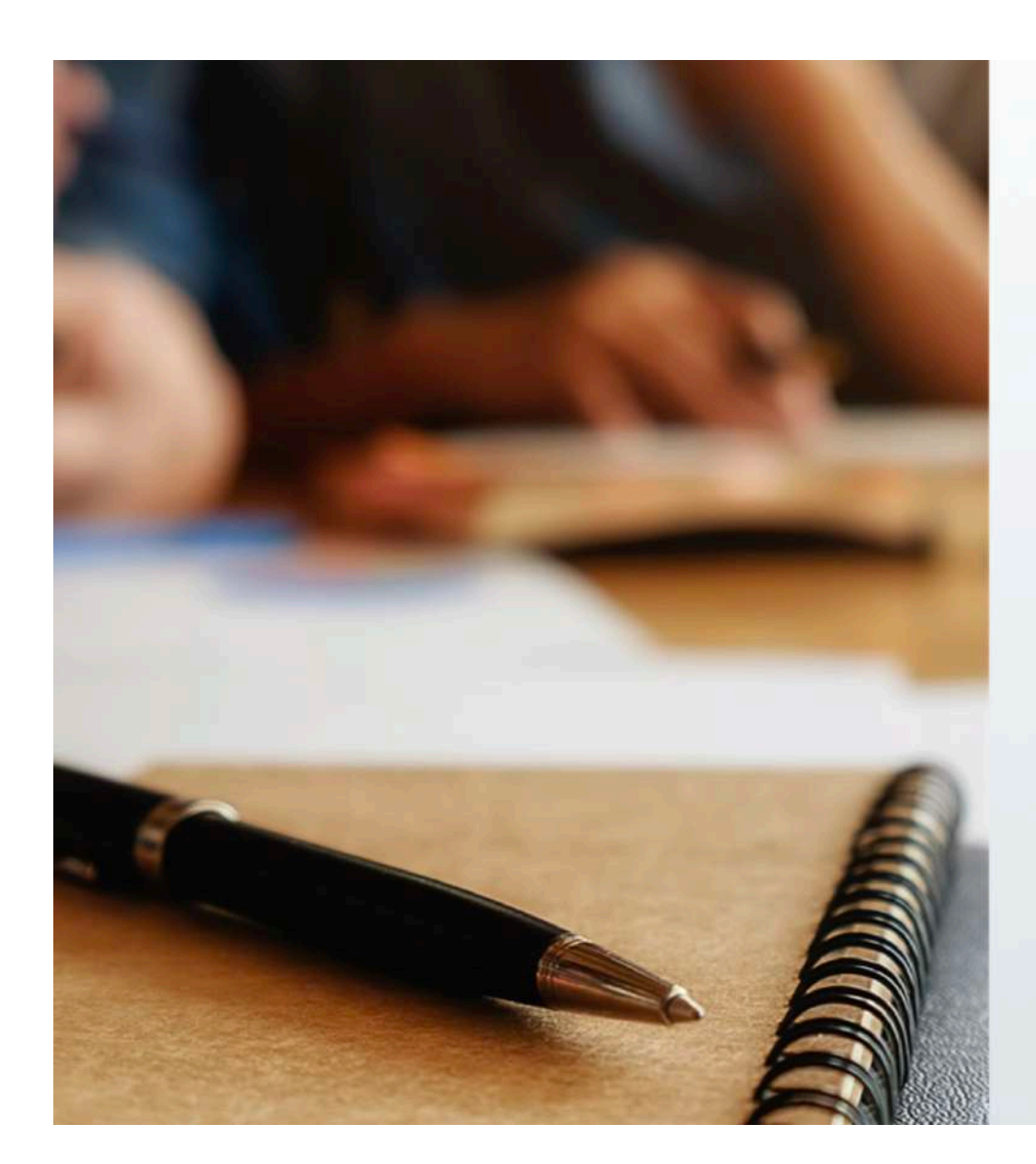

В заключение хотелось бы отметить следующее:

Налоговая грамотность - это одно из условий развития экономики России и снижения налоговых рисков граждан. Высокая налоговая культура огромный плюс для государства и граждан. В долгосрочной перспективе это повысит доверие к финансовым институтам и будет способствовать динамичному росту.

Знание основ налогообложения -Знание основ налогообложения -<br>залог финансового благополучия<br>на всю жизнь!

## **Наши контакты**

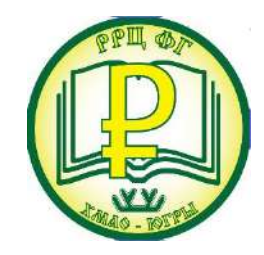

**Наш сайт**

[www.fingramugra.ru](http://www.fingramugra.ru/)

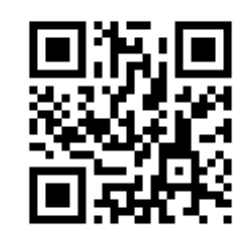

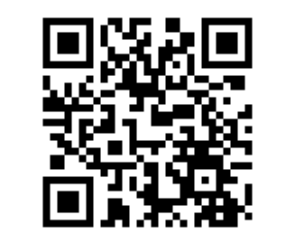

## **Мы в сетях**

[Ссылка на аккаунт](https://www.instagram.com/fingramugra/) 

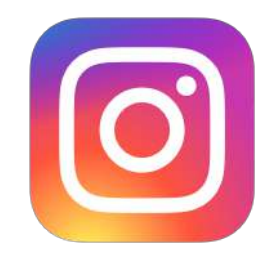

## **Наши партнеры**

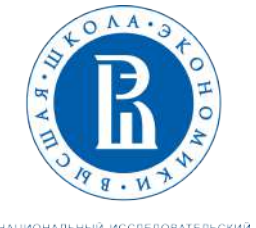

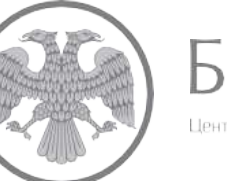

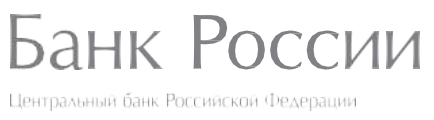

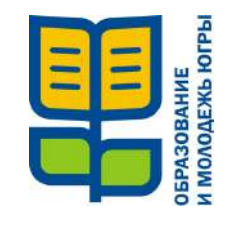

**ДОиМП ХМАО-Югры**

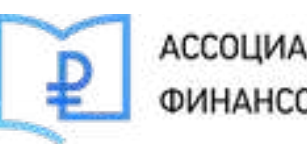

АССОЦИАЦИЯ РАЗВИТИЯ ФИНАНСОВОЙ ГРАМОТНОСТИ

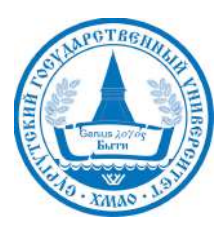

НАЦИОНАЛЬНЫЙ ИССЛЕДОВАТЕЛЬСКИЙ УНИВЕРСИТЕТ